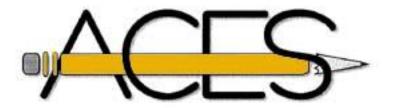

## **Tips for Preventing Errors in Graphics**

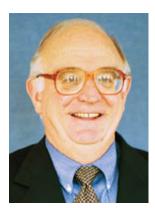

**Bill Cloud** 

## Compiled by Bill Cloud

- \* Get them early, or make sure they're started early.
- \* Make sure as many people as possible, including the reporter, look at the graphic.
- \* Make sure you have the supporting information available to check the graphic.
- \* Make sure the rim person sees the graphic so he or she can compare the story with the graphic.
- \* Check the obvious; don't assume it's correct.
- \* Have someone familiar with the area check the map.
- \* Talk to the graphics department about common mistakes graphic artists are making. Also, praise them when they do a good job.
- \* Get graphics people involved early, as the story is being planned.
- \* Teach copy editors a little about making graphics so they can make one when necessary or

correct a graphic when necessary.

- \* In statistical graphics, make sure that monetary figures over a time period reflect the effect of inflation on the value of the dollar and the effect of changes in the size of population. Remember that per-capita figures are often better than raw dollar figures.
- \* Choose the map that best matches the story. Remember that maps can be too simple as well as too complex.
- \* Make sure maps, in almost all cases, contain a scale of miles and a compass point showing north.
- \* Be careful about putting in the graphic numbers that might change or be used in headlines (number of those killed, etc.).
- \* Always ask, So what? Does this graphic contain information that our readers will find interesting and relevant and can understand? Is it worth the space it's taking up?

Compiled from a discussion among participants in the <u>2002 Knight Summer institute for</u> Midcareer Copy Editors

Bill Cloud was the gracious host and local coordinator of the first ACES conference in 1997.